(Please write your Exam Roll No.)

 $\ddot{\phantom{a}}$ 

## en de la construction de la construction de la construction de la construction de la construction de la construction de la construction de la construction de la construction de la construction de la construction de la cons *IINATION* T.N **ERM** ł.

 $Trum$  $010$ 

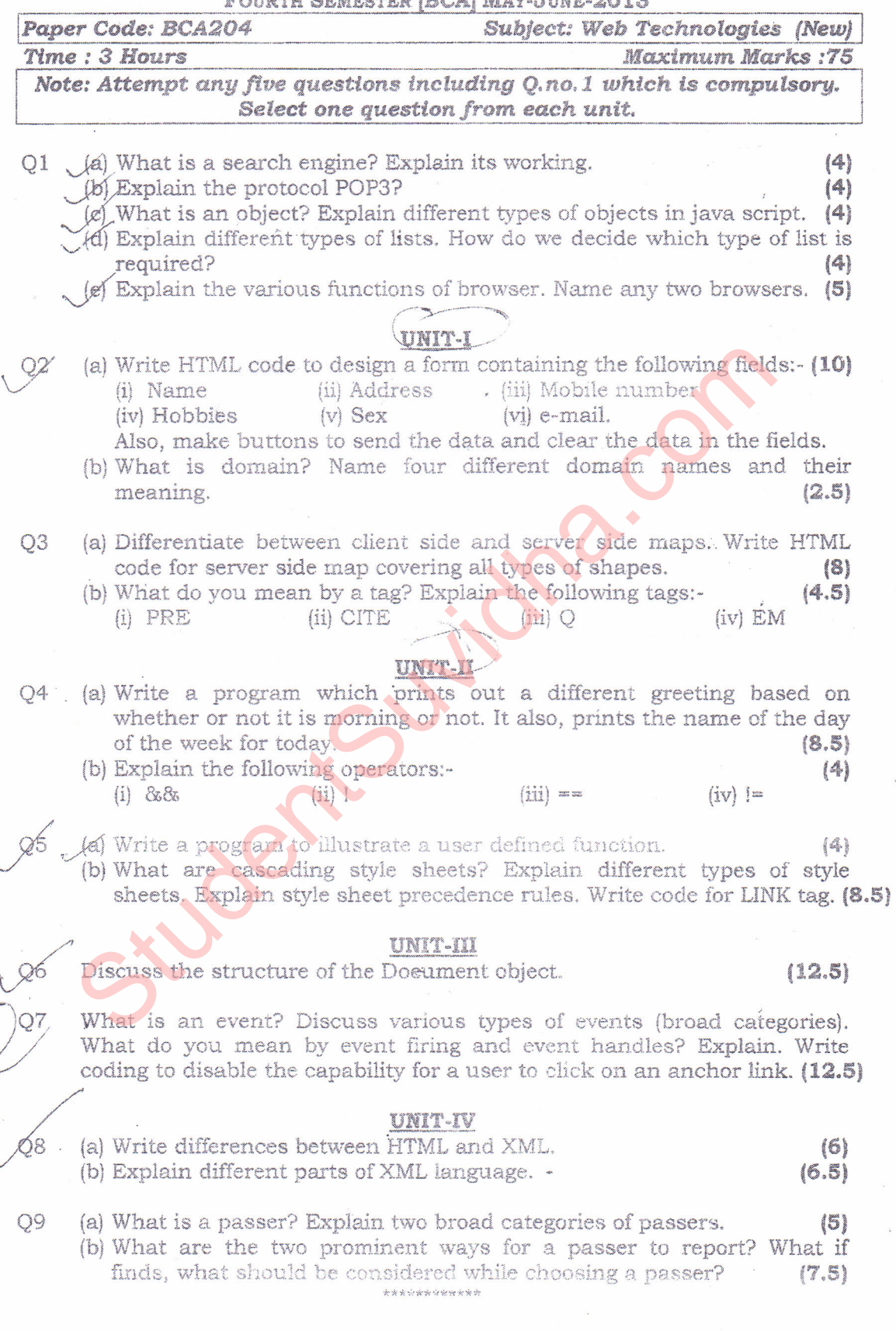

## Download Study Material from StudentSuvidha.com